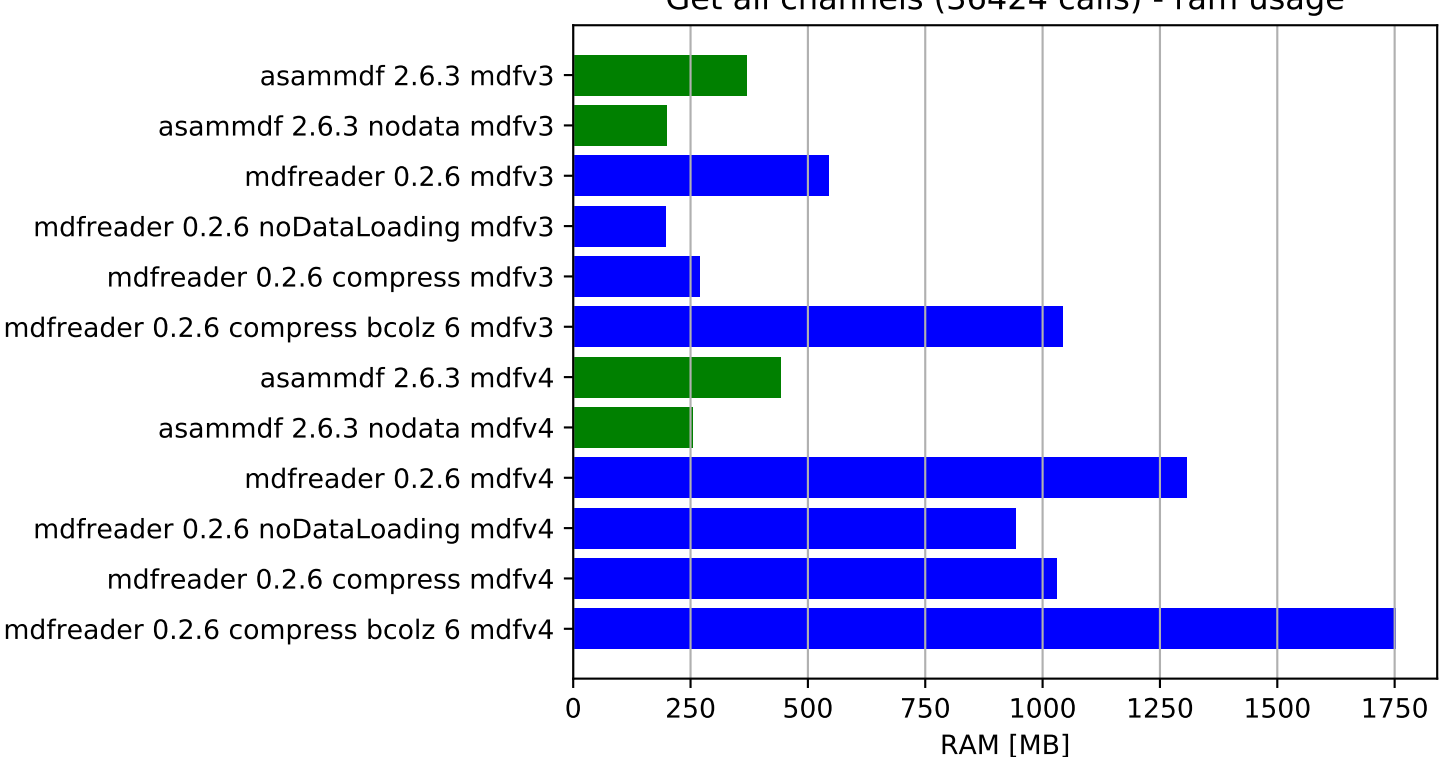

## Get all channels (36424 calls) - ram usage